<span id="page-0-0"></span>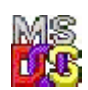

#### **Note: This API call is for DOS personality only. Use [Family API](http://www.osfree.org/doku/en:docs:fapi) for portability.**

2018/09/07 07:04 · prokushev

# **Int 21H, AH=5FH, AL=01H**

# **Version**

3.1 and higher

# **Brief**

SET REDIRECTION MODE

# **Family API**

### **Input**

```
AX = 5F01hBL = redirection type
    03h printer
    04h disk drive
BH = redirection state
    00h off
    01h on
```
### **Return**

```
CF set on error
AX = error code (see #01680 at AH=59h/BX=0000h)CF clear if successful
```
## **Macro**

#### **Notes**

When redirection is off, the local device (if any) rather than the remote device is used. Calls INT 2F/AX=111Eh with AX on top of the stack

# **See also**

AX=5F00h - INT 2F/AX=111Eh - INT 60/AX=0002h

# **Note**

Text based on [Ralf Brown Interrupt List Release 61](http://www.cs.cmu.edu/~ralf/files.html)

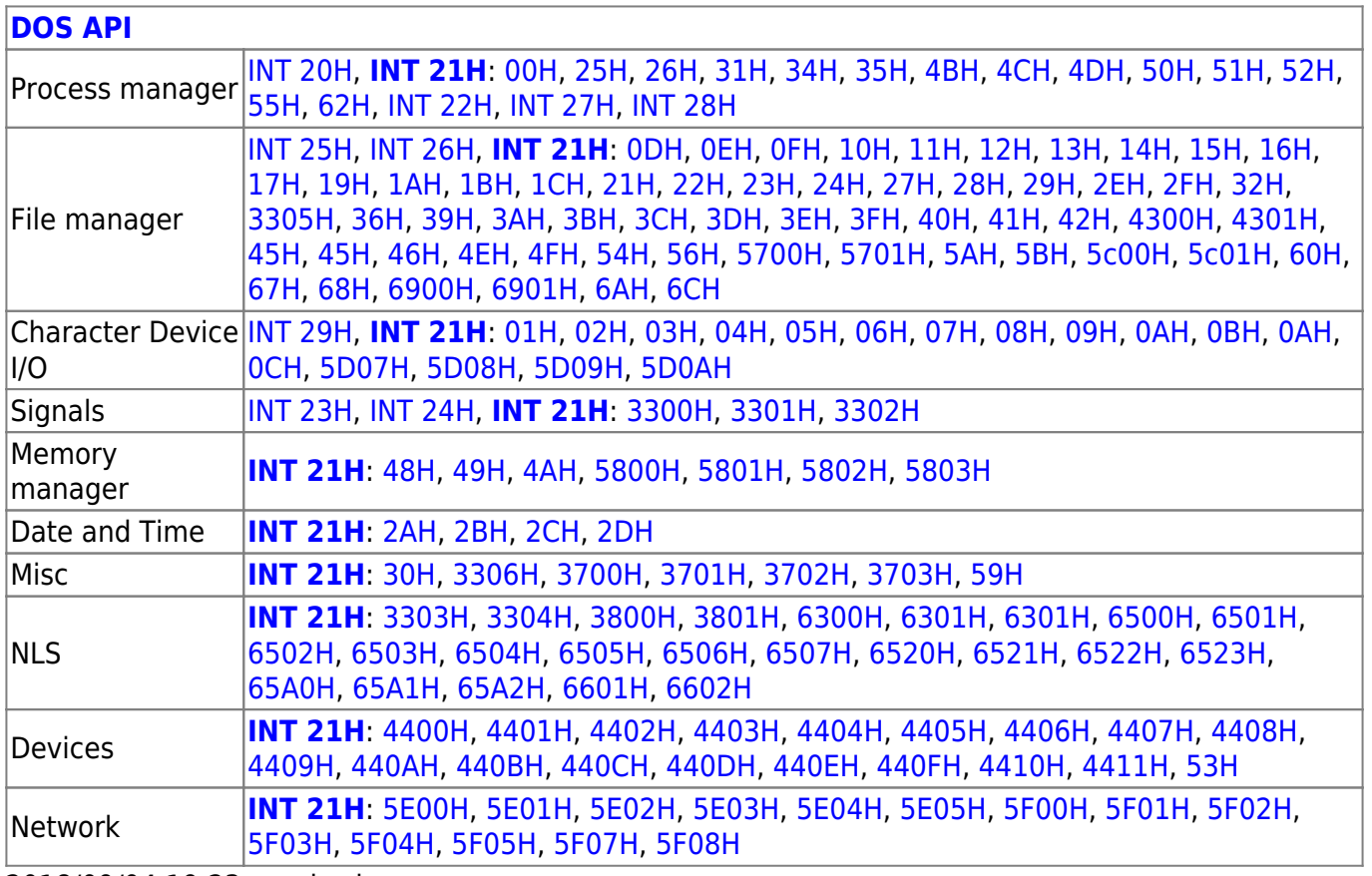

2018/09/04 19:23 · prokushev

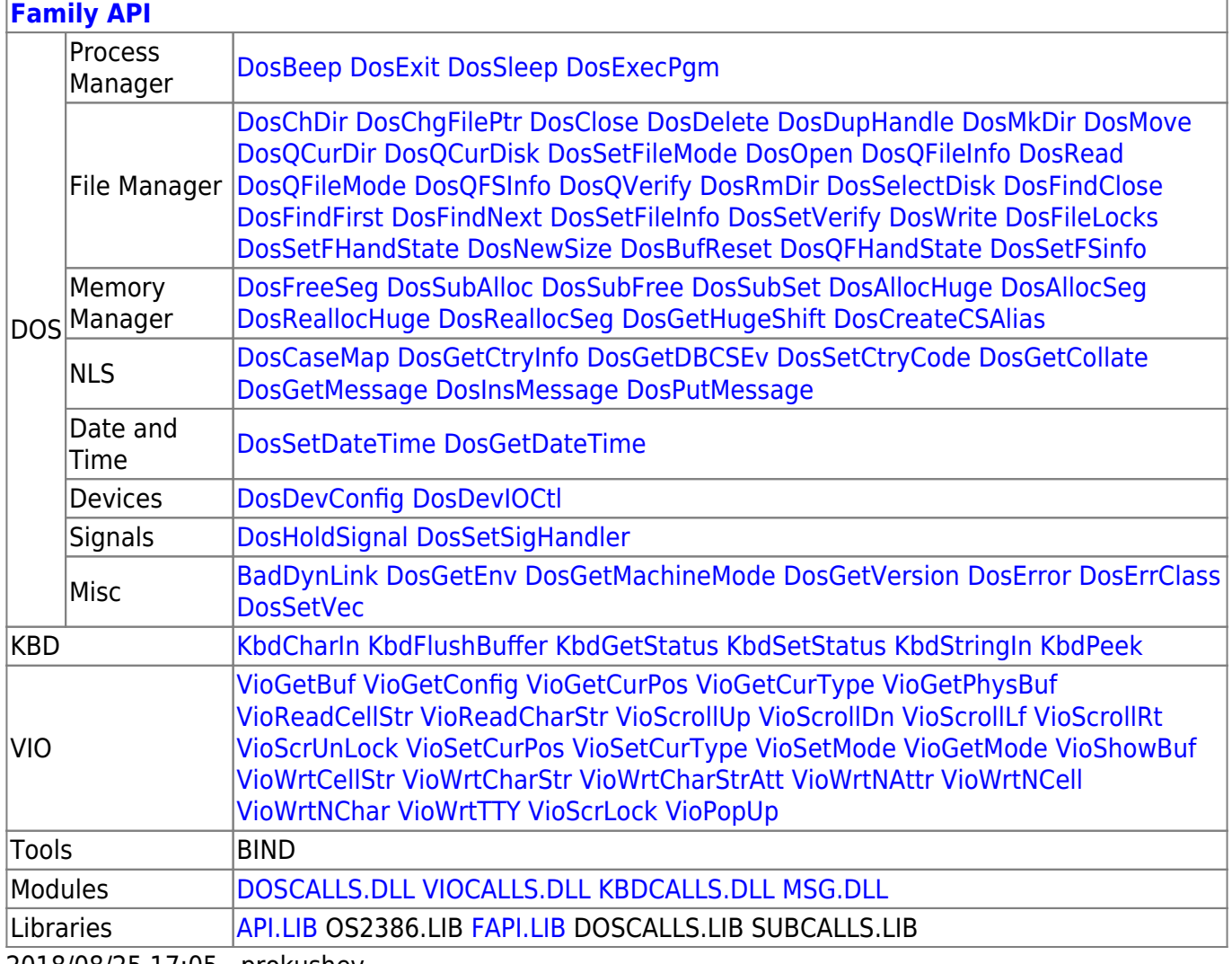

2018/08/25 17:05 · prokushev

#### From: http://www.osfree.org/doku/ - osFree wiki

Permanent link:

http://www.osfree.org/doku/en:docs:dos:api:int21:5f:01

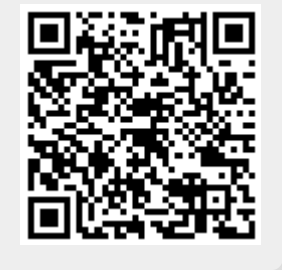

Last update: 2021/08/06 03:56